## **Hyperion Support Flowchart**

**Updated July 2, 2012**

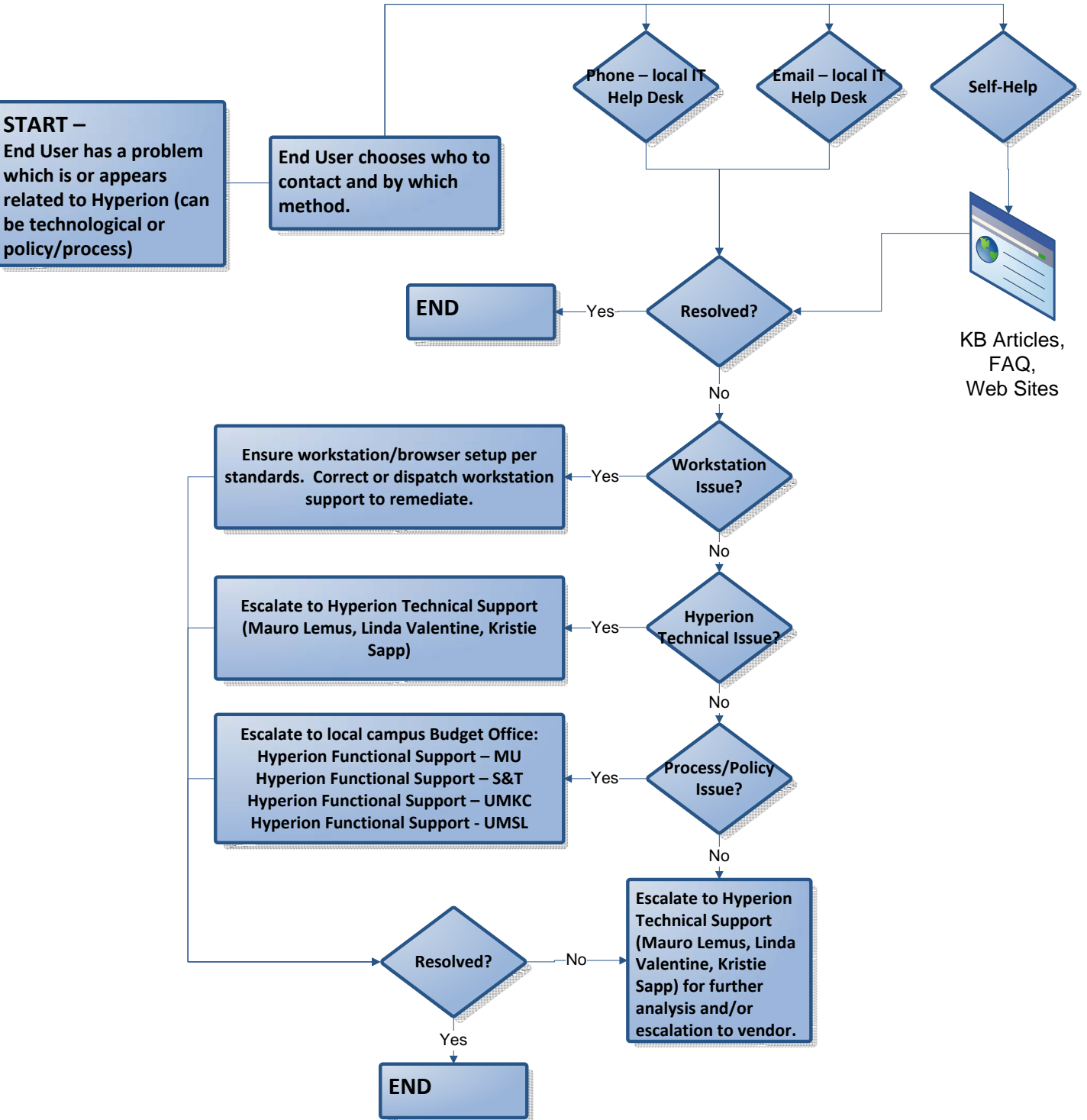

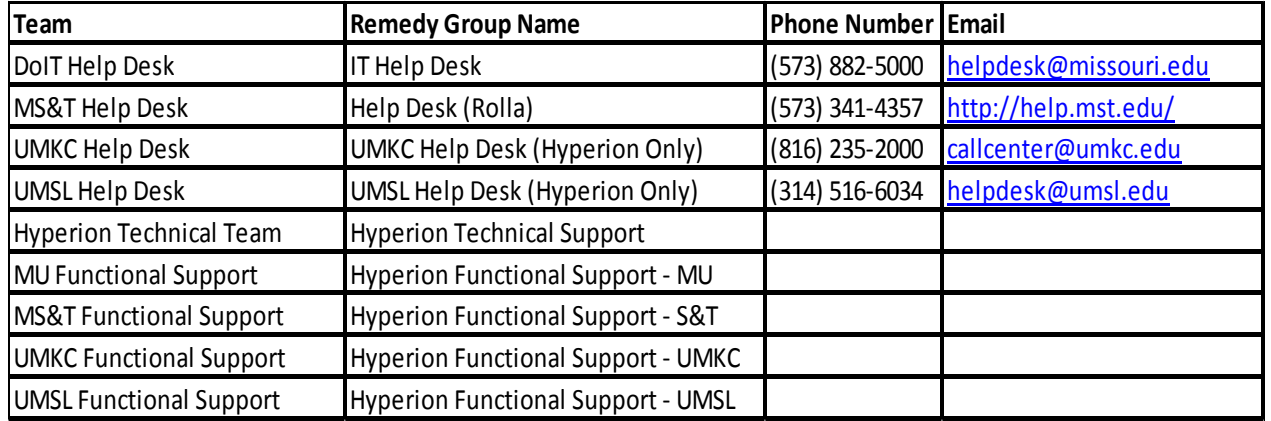